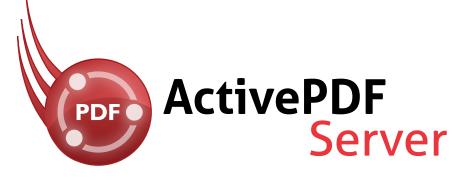

ActivePDF Server is a scalable PDF printing solution developed for use in high-volume environments. It adds PDF generation capabilities to virtually any enterprise business application—converting anything printable to PDF. Designed from the ground up for server-side processing, ActivePDF Server outperforms desktop PDF printers claiming to deliver "server" support. Integrating PDF printing into an application is as simple as adding three lines of code.

# **ActivePDF Server Features:**

### • Print-to PDF conversion

Programmatically print to PDF from any Windows-based application capable of printing.

## Advanced image and graphic handling options

Control image options such as down-sampling, resolution and color management.

## • PDFMark support

Insert PDFMarks into your print job, dynamically adding PDF elements such as annotations, bookmarks, articles and more.

#### • File naming options

Set output file name, dynamically create a unique file name, or create a base file name and configure Server to auto-number.

## Virtual printer technology

Dynamically create and release printers as needed, based on workload.

## Font embedding and substitution

Define whether to embed or subset fonts in PDF output. Control substitution and behavior for TrueType fonts.

- PostScript, PCL and XPS to PDF
- Image to PDF
- .NET and COM APIs
- Multithreaded
- Concatenate to existing
- PDF encryption
- Password protect files
- Digital signatures
- PDF, PDF/A and PDF/X
- Email and FTP output options
- PDF metadata
- Paper size and scaling options

# Requirements:

#### **Operating System**

- Windows Server® 2012
- Windows Server® 2008/2003 32- or 64-bit edition

#### Additional Software Requirements

Microsoft<sup>®</sup>.NET Framework

#### Code Snippet: Basic Print-to-PDF - C#

oSVR.OutputDirectory =
System.AppDomain.CurrentDomain.BaseDirectory;

// Start the print job
results = oSVR.BeginPrintToPDF();

oSVR.NewDocumentName = "Test.pdf";

// Call your application to print.
// This example calls oSVR.TestPrintToPDF.
results = oSVR.TestPrintToPDF("Hello World!");

// End the print job results = oSVR.EndPrintToPDF(30);

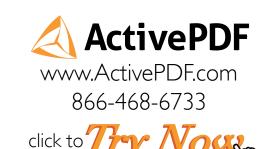